# **Introduction to PyTorch** Deep Learning Framework

MISiS Mega Science, Spring Semester

Andrey Ustyuzhanin

National Research University Higher School of Economics MISiS National University of Science and Technology

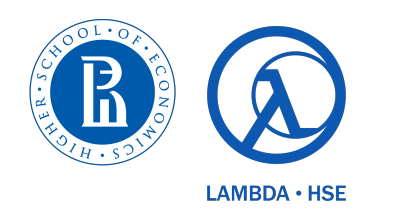

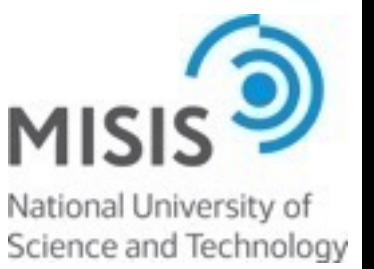

March, 2021

# DL frameworks in various abstr

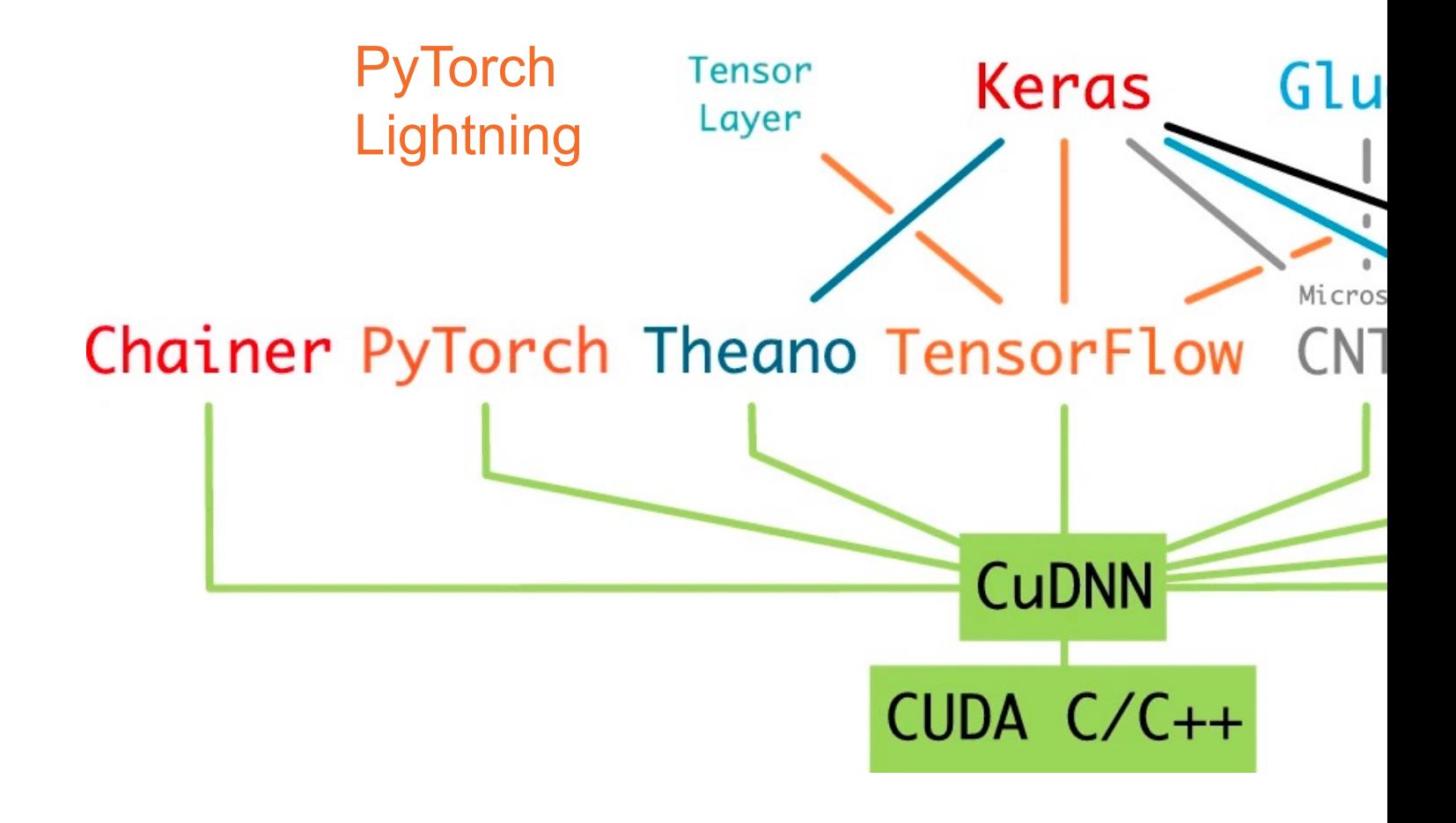

Comparison, moar comparison

Andrey Ustyuzhanin, NRU HSE 2

# **OPINIONS DIFFER AMONG THE** SAINTS...

# AS WELL AS AMONG THE SINNERS.

-ABRAHAM **LINCOLN** 

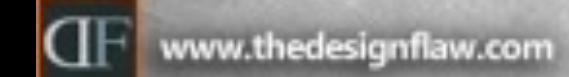

# PyTorch highlights

- ▶ Automatic differentiation engine (autograd)
- **▶** Simple, transparent development/ debugging
- **▶** Rich Ecosystem:
	- Plenty of pretrained models
	- NLP, Vision, …
	- **Interpretation**
	- Hyper-optimization
- ▶ Production Ready (C++, ONNX, Services)
- **▶** Distributed Training, declarative data parallelism
- **▶** Cloud Deployment support
- **▶** Choice of many industry leaders and researchers

### Neural network representation

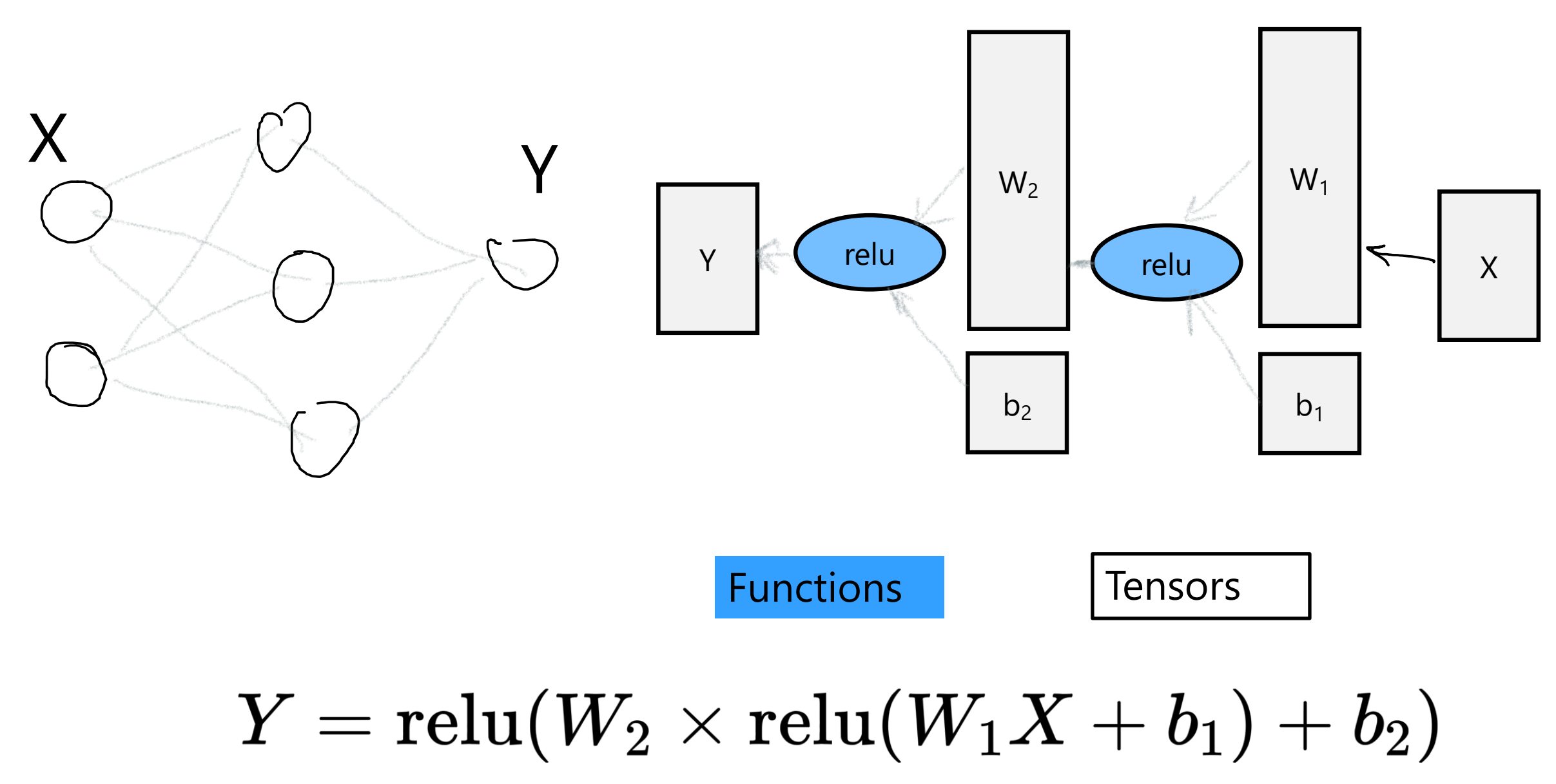

# Building blocks, tensors

 $torch.random(*size)$ torch. [ones|zeros] (\*size)  $torch.Fensor(L)$  $x$ .clone $()$ with torch.no  $grad()$ : requires\_grad=True

 $x.size()$  $torch.cat(tensor\_seq, dim=0)$  $x.view(a,b,...)$  $x.\mathsf{view}(-1,a)$  $x.$ transpose $(a, b)$  $x.\text{permute}(\star \text{dims})$  $x.$ unsqueeze $(dim)$ x.unsqueeze(dim=2)

# tensor with independent  $N(\theta,1)$  entries # tensor with all  $1's$  [or  $0's$ ] # create tensor from [nested] list or ndarray L  $#$  clone of  $x$ # code wrap that stops autograd from tracking tensor history # arg, when set to True, tracks computation # history for future derivative calculations

# return tuple-like object of dimensions # concatenates tensors along dim # reshapes x into size  $(a, b, \ldots)$ # reshapes x into size (b,a) for some b # swaps dimensions a and b # permutes dimensions # tensor with added axis #  $(a,b,c)$  tensor  $\rightarrow$   $(a,b,1,c)$  tensor

# Building blocks, graph

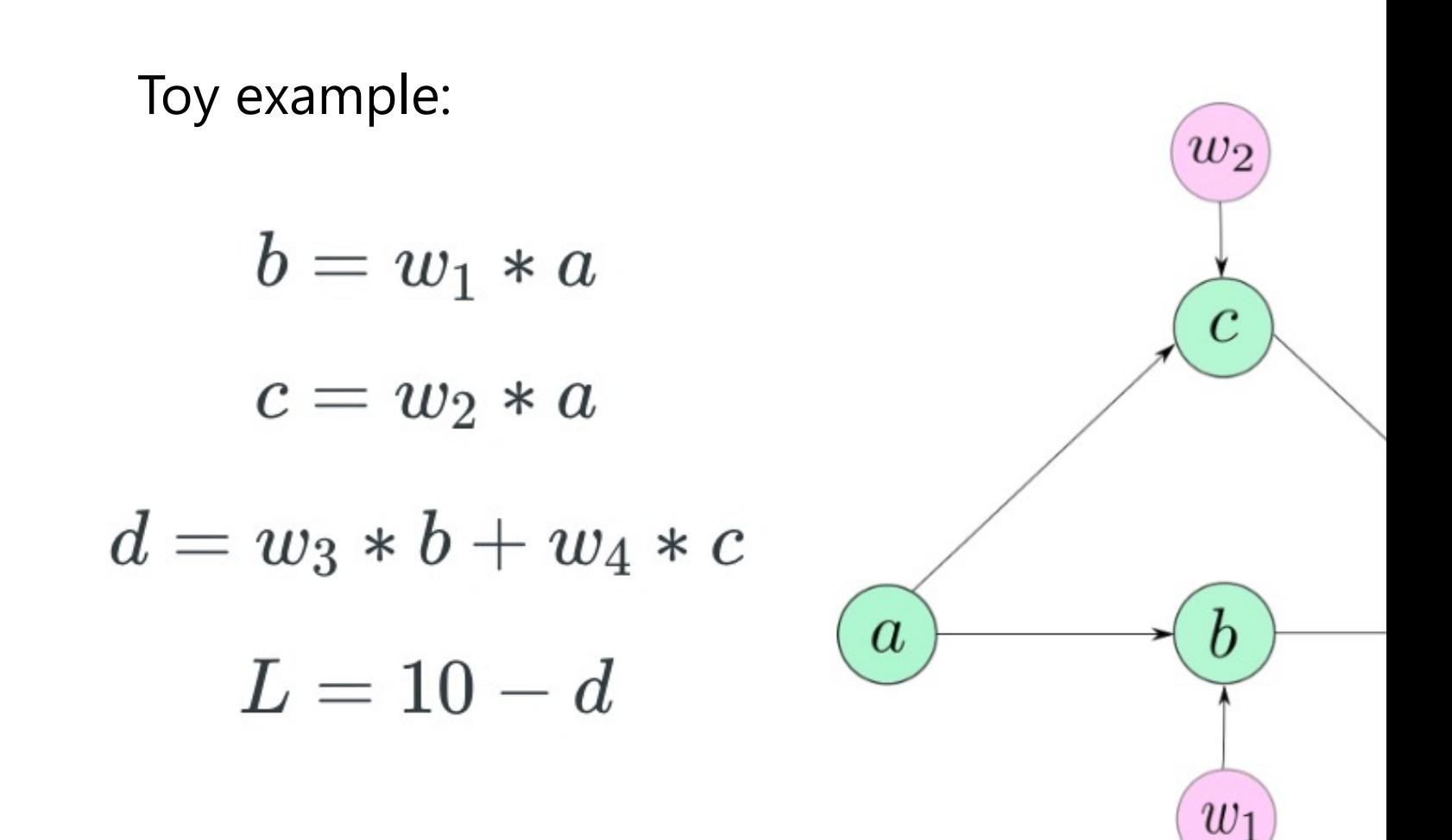

# **Math operations**

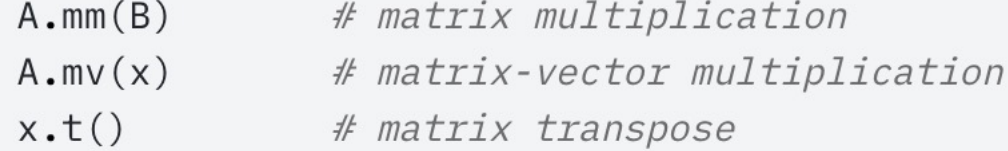

https://pytorch.org/docs/stable/torch.html?hi  $\blacktriangleright$ operations

## Building blocks, computational graph

 $b=w_1*a$ 

 $c=w_2*a$ 

 $d = w_3 * b + w_4 * c$ 

 $L=10-d$ 

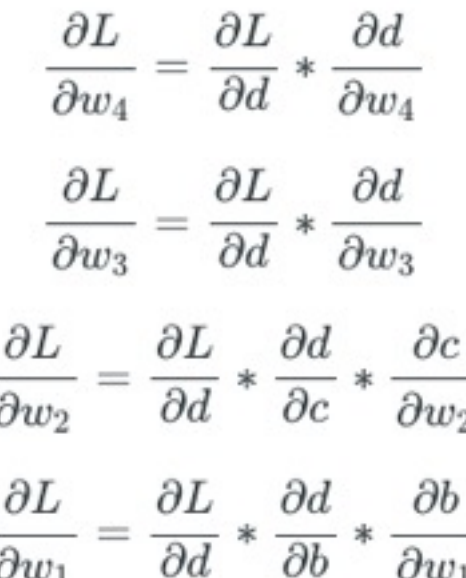

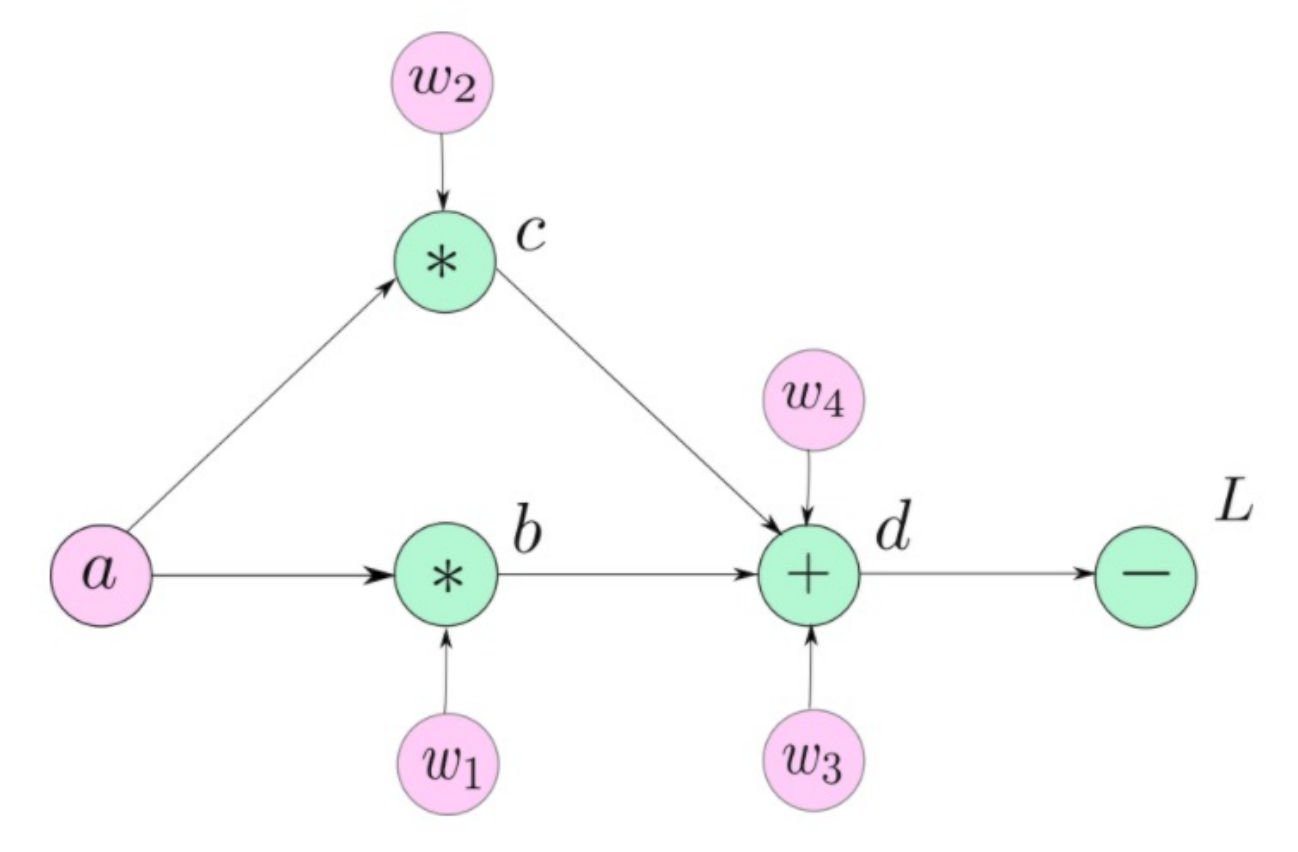

# Building blocks, computational graph

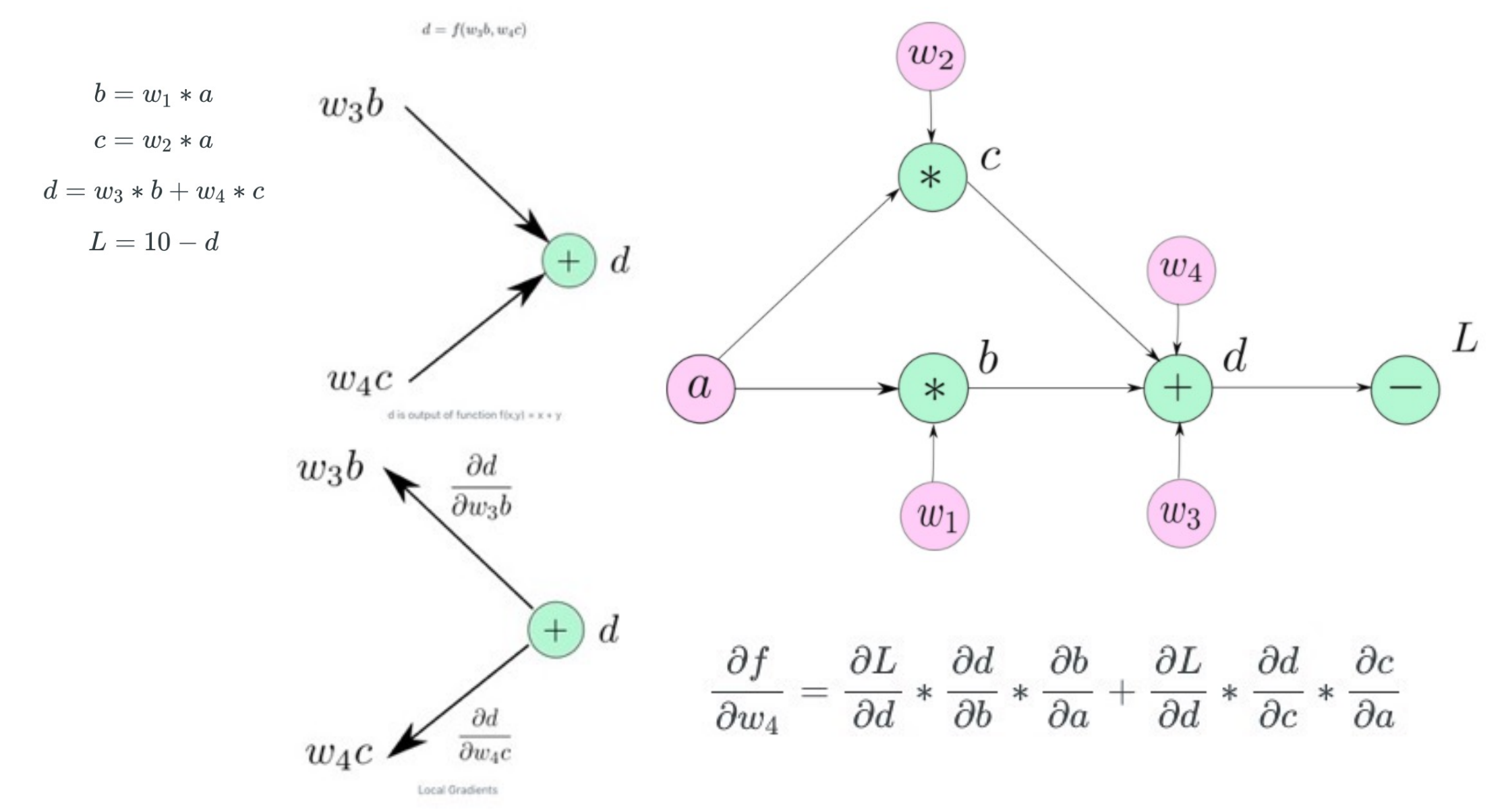

Andrey Ustyuzhanin, NRU HSE 10

### Gradient and tensors

 $\gg$  t1 = torch.randn((3,3), requires\_grad = True)

>> t2 = torch.FloatTensor(3,3) # No way to specify requi  $>>$  t2. requires grad = True

Each Tensor has

- an attribute **grad\_fn**, which refers to the mathematical operator that create the variable;
- an attribute **grad,** which contains gradient value per tensor element

If Tensor is a leaf node (initialised by the user), then the **grad\_fn** is also **None**.

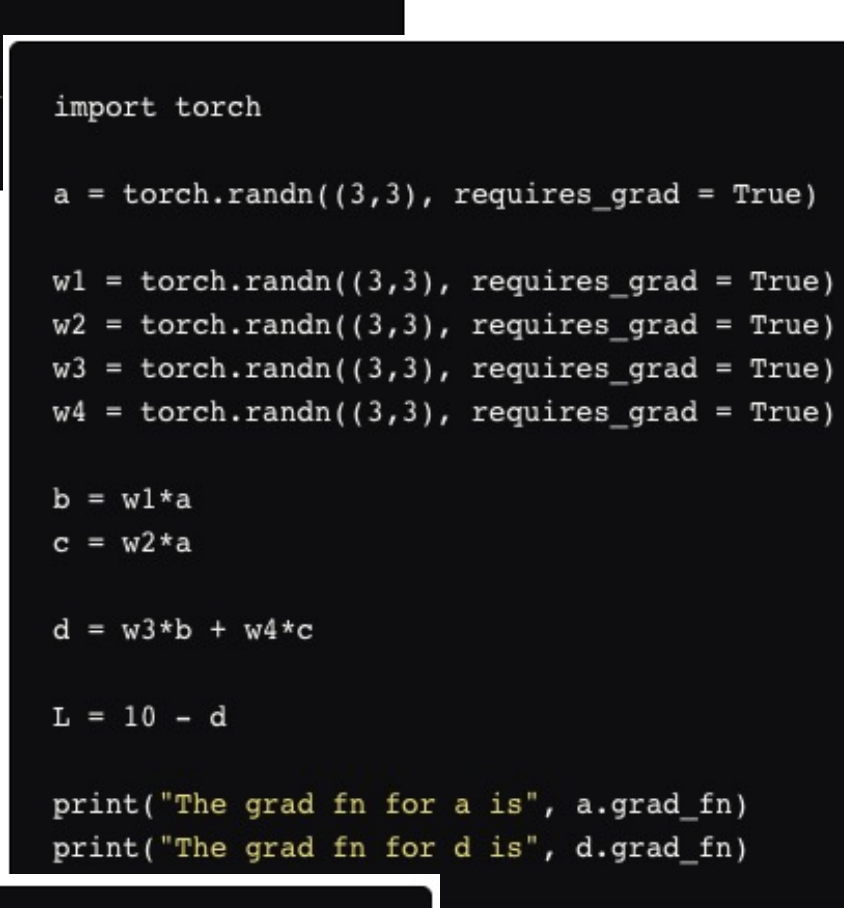

The grad fn for a is None The grad fn for d is <AddBackward0 object at 0x1033afe48>

#### Functions

- **▶** All math operations performed by *torch.autograd.Function* children
	- *forward*, computes node output and buffers it
	- *Backward,* stores incoming **gradient** and passes further up

```
def backward (incoming gradients):
        self.Tensor.grad = incoming_gradientsfor inp in self. inputs:
                if inp.grad_fn is not None:
                        new\_incoming\_gradients = //incoming\_gradient * local_grad(self.Tensor, inp)inp.grad_fn.backward(new_incoming_gradients)
                else:
                        pass
```
 $w_3b$ 

 $w_4c$ 

 $\partial w_3b$ 

ocal Gradients

 $\boldsymbol{+}$ 

 $\overline{d}$ 

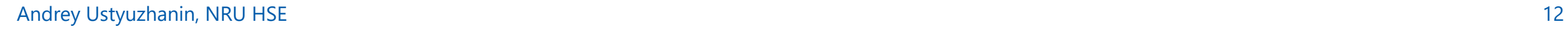

### From backward() to gradient descent

# Replace L.backward() with L.backward(torch.ones(L.shape))

 $w1 = w1 - learning_rate * w1.grad$ 

# Dynamic graph

- **▶** After calling *forward* the intermediate node variables are created;
- **▶** Then, the buffers for the non-leaf nodes allocated for the graph and intermediate values used for computing gradients later. When you call *backward*, as the gradients are computed, these buffers are essentially freed, and the graph is destroyed;
- **▶** Next time, you call *forward* on the same set of tensors, **the leaf node buffers from the previous run will be shared, while the non-leaf nodes buffers will be created again.**
- **▶** If *retain\_graph = True* passed to the *backward* function, the graph is not recreated, and the computed gradients will be added to the previous iteration values.

# Gradient cleaning

- ▶ Due to the flexibility of the network architecture, it is not obvious when does iteration of a gradient descent stops, so *backward's* gradients are accumulated each time a variable (Tensor) occurs in the graph;
- **▶** It is usually desired for RNN cases;
- ▶ If you do not need to accumulate those, you must clean previous gradient values at the end of each iteration:
	- Either by x.data.zero\_() for every model tensor x;
	- Or by optimizers's *zero\_grad*() method (preferred).

# Freezing weights

- **▶ Requires\_grad** attribute of the *Tensor* class. By default, it's **False**. It comes handy when you must freeze some layers and stop them from updating parameters while training.
- **▶** Thus, no gradient would be propagated to them, or to those layers which depend upon these layers for gradient flow **requires\_grad**.
- **▶** When set to **True**, **requires\_grad** is contagious: even if one operand of an operation has **requires\_grad** set to **True**, so will the result.

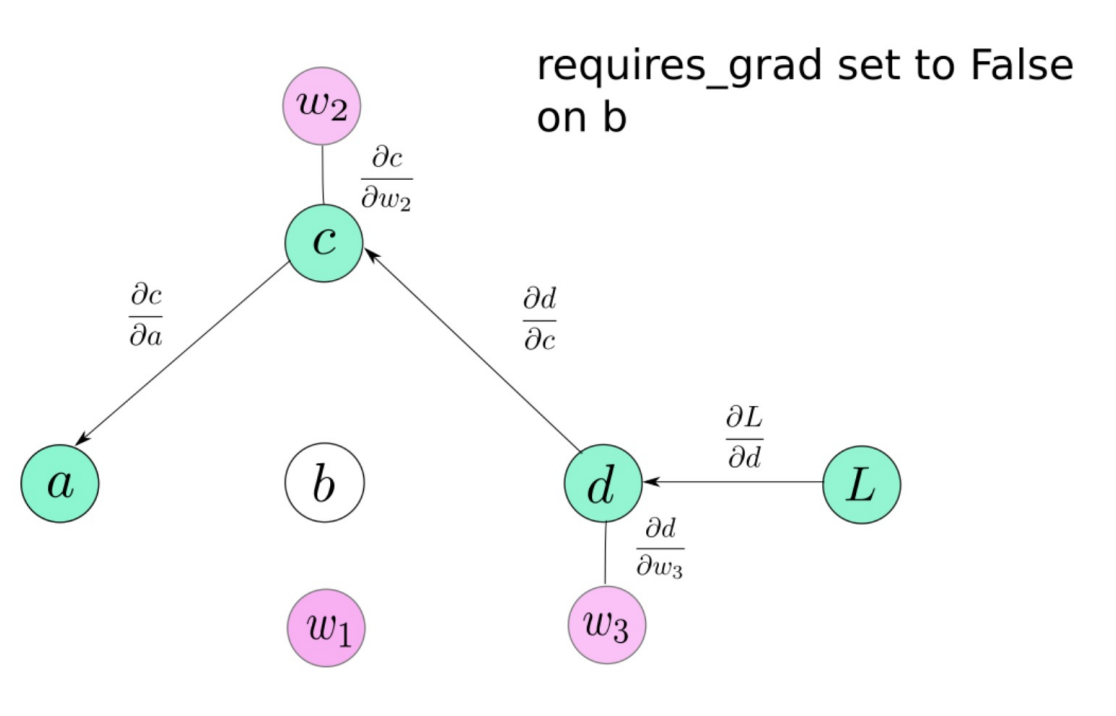

### Pre-trained models enhancement

 $model = torchvision.models.resent18(pretrained=True)$ 

```
for param in model.parameters():
```

```
param.\nreduires\_grad = False
```
# Replace the last fully-connected layer

# Parameters of newly constructed modules have requires\_grad=True by default

```
model.fc = nn.Linear(512, 100)
```
# Optimize only the classifier

```
optimizer = optim.SGD(model.fc.parameters(), lr=1e-2, momentum=0.9)
```
#### Inference

- **▶** When we are computing gradients, we need to cache input values, and intermediate features as they maybe required to compute the gradient later.The gradient of b=w1∗aw.r.t it's inputs w1 and a is a and w1 respectively. We need to store these values for gradient computation during the backward pass. This affects the memory footprint of the network.
- **▶** While, we are performing inference, we don't compute gradients, and thus, don't need to store these values. Infact, no graph needs to be create during inference as it will lead to useless consumption of memory.

with torch.no\_grad: inference code goes here

# GPU, TPU support

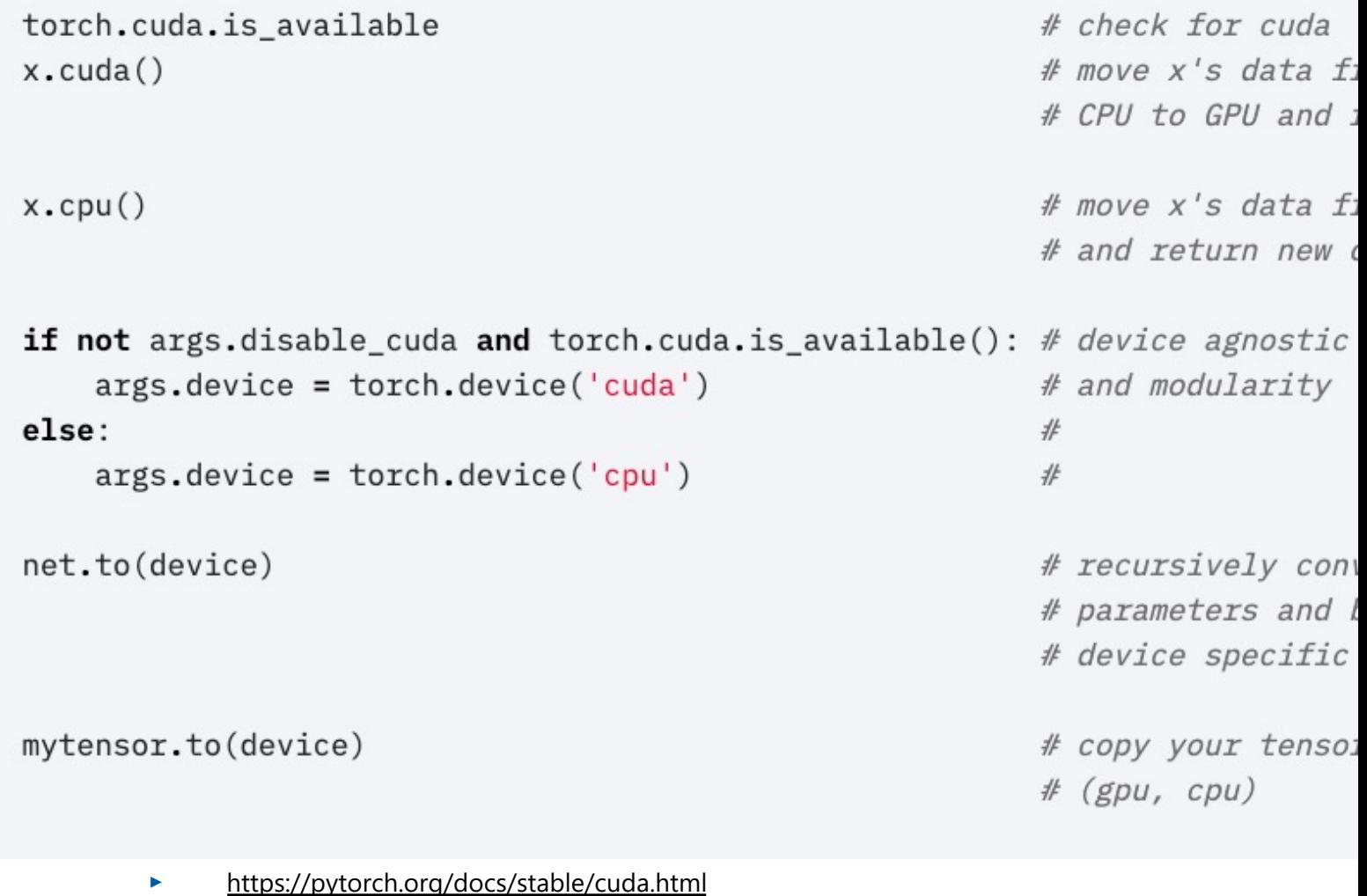

**▶** http://pytorch.org/xla/release/1.5/index.html

#### Andrey Ustyuzhanin, NRU HSE

#### torch.nn.Module

```
import torch.nn as nn
import torch.nn.functional as F
```

```
class Model(nn.Module):
   def init (self):super(Model, self).__init__()
       self.conv1 = nn.Cony2d(1, 20, 5)self.conv2 = nn.Cony2d(20, 20, 5)
```

```
def forward(self, x):
    x = F.relu(self.conv1(x))
    return F.relu(self.conv2(x))
```
### **Loss functions**

 $nn.X$ 

# where X is BCELos

# L1Loss, MSELoss,

# MultiLabelSoftMar

# KLDivLoss, Margin

# or CosineEmbeddin

#### https://pytorch.org/docs/stable/nn.html#loss- $\blacktriangleright$

#### **Activation functions**

 $nn.X$ 

# where X is ReLU, # Threshold, HardTa # LogSigmoid, Softp. # Softsign, TanhShr. # Softmax2d or LogS

https://pytorch.org/docs/stable/nn.html#nonweighted-sum-nonlinearity

Andrey Ustyuzhanin, NRU HSE

# Optimizers

 $opt = optim.x (model.parameters(), ...)$ opt.step() optim.X

# create of

# update w

# where X.

# SparseAd

# LBFGS, R

#### https://pytorch.org/docs/stable/optim.html  $\blacktriangleright$

### Data Utils

#### **Datasets**

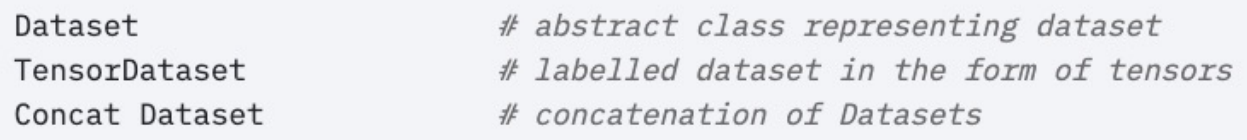

#### **▶** [https://pytorch.org/docs/stable/data.html?highlight=dataset#torch.utils.data.Dataset](https://pytorch.org/docs/stable/data.html?highlight=dataloader)

#### Dataloaders and DataSamplers

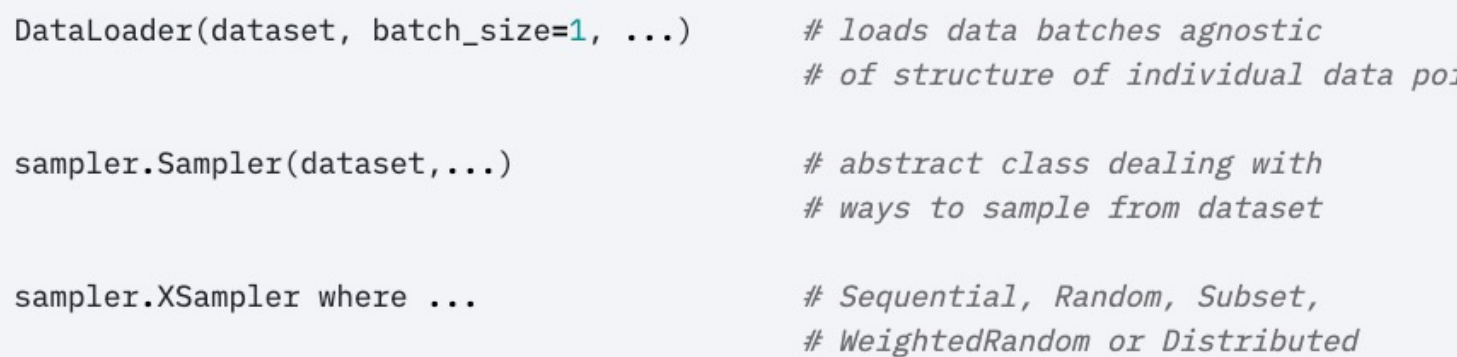

▶ https://pytorch.org/docs/stable/data.html?highlight=dataloader#torch.utils.data.

### Ecosystem

- **▶** PyTorch lightning
- **▶** PyTorch geometric
- **▶** Hydra
- **▶** Horovod
- **▶** Skorch
- **▶** Captum
- ▶ And many others, see https://pytorch.org/ecostem

### Moar [stuff](https://www.khanacademy.org/math/differential-calculus/dc-chain)

- **▶** [https://pytorch.org/docs/stable/index.html](https://github.com/yandexdataschool/mlhep2019/blob/master/notebooks/day-3/seminar_pytorch.ipynb)
- https://pytorch.org/tutorials/beginner/ptchea
- http://neuralnetworksanddeeplearning.com/c
- https://www.khanacademy.org/math/different
- https://blog.paperspace.com/pytorch-101-und automatic-differentiation/
- https://github.com/yandexdataschool/mlhep2 oks/day-3/seminar\_pytorch.ipynb

### Conclusion

- ▶ PyTorch is a solid, flexible, production-ready foundation for real-life deep-learning applications
- **▶** Building blocks:
	- Tensors
	- Functions
- **▶** Dynamic graph automatic differentiation
	- CPU, GPU, TPU
- **▶** Rich ecosystem

# Thank you!

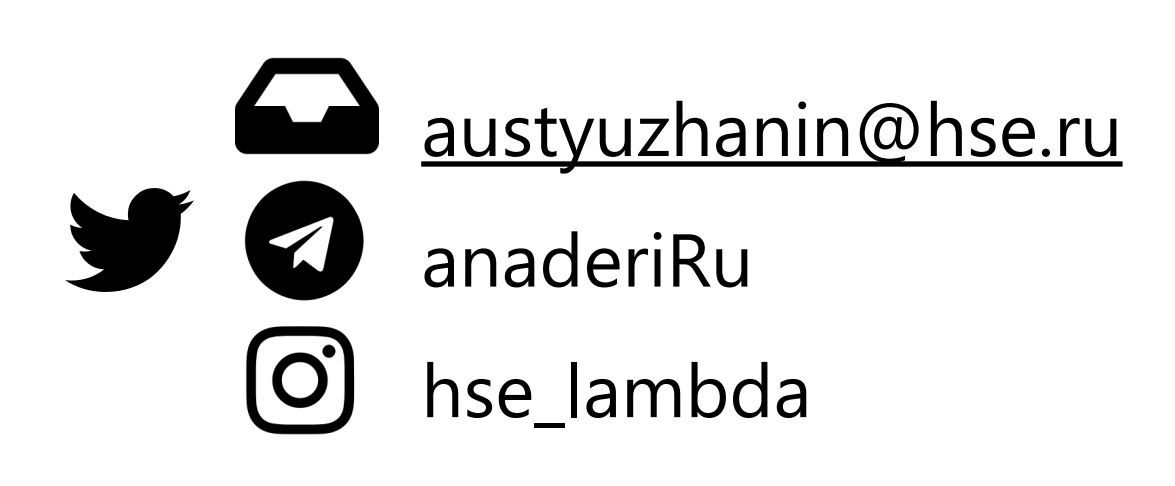

#### Andrey Ustyuzhanin

Andrey Ustyuzhanin, NRU HSE